## **Lezione 10 (parte terza)**

Enrico Bertolazzi

```
> 
restart;
> 
# costruizione delle fornule di Adams-Muolton-Bashfort
 # con differenze finite
```
## **Verifica della formula di interpolazione**

```
(1.3)
> 
omega := (z,p) -> mul(z-(1-j)*h,j=0..p-1) ;
> 
# polinomio intepolante
> 
# totale punti di interpolazione
                                                                                                    (1.1)
                                                                                                    (1.2)
  N := 3 ;
  # successione dei nodi x a partire da x[k+1]=h
  X := [seq(h-i*h,i=0..N)] ;
  # successione dei nodi f(x,y) a partire da f(x[k+1],y[k+1])
  Y := [seq(f[k+1-i],i=0..N)] ;
                                            N \coloneqq 3X := [h, 0, -h, -2h]Y := [f_{k+1}, f_k, f_{k-1}, f_{k-2}]collect(expand(interp(X,Y,z)),Y) ;
  1
  6
      z
3
      h3
              1
              \frac{1}{2} z^2h<sup>2</sup>1
                          rac{1}{3} z
                           \frac{f}{h} \left| \int_{k+1} \right|z
2
                                              h<sup>2</sup>1
                                                      2
                                                          z
3
                                                          h3
                                                                  1
                                                                  \frac{1}{2} z
                                                                   \frac{1}{h} + 1 f_k1
                                                                                      2
                                                                                          z
2
                                                                                          h<sup>2</sup>z
        h
                1
                \frac{1}{2}z^3\frac{f}{h^3} \int f_{k-1}1
                                      6
                                         z
3
                                         h3
                                                  1
                                                  \frac{1}{6} z
                                                   \frac{f}{h} \left| \int_{k-2}omega(z,0) ;
  omega(z,1) ;
  omega(z,2) ;
  omega(z,3) ;
                       \omega := (z, p) \rightarrow mul(z - (1 - j) h, j = 0..p - 1)1
                                              z h
                                            (z-h) z
                                       (z - h) z (z + h)
```
**> # polinomio intepolante con le differenze finite**

Delta[0] := f[k+1];

\nDelta[1] := f[k+1]-f[k];

\nDelta[2] := f[k+1]-2\*f[k]+f[k-1];

\nDelta[3] := f[k+1]-3\*f[k]+3\*f[k-1]-f[k-2];

\n# polinomio interpolante

\n0 := Delta[0]\*omega(z,0)/(0]\*h^0)+

\nDelta[1]\*omega(z,1)/(1]\*h^1)+

\nDelta[2]\*omega(z,2)/(2!\*h^2)+

\nDelta[3]\*omega(z,3)/(3!\*h^3):

\n# stampa del polinomio

\ncollect(expand(simplify(0)), Y) ;

\n
$$
\Delta_0 := f_{k+1} - f_k
$$

\n
$$
\Delta_1 := f_{k+1} - f_k
$$

\n
$$
\Delta_2 := f_{k-1} - 2f_k + f_{k+1}
$$

\n
$$
\Delta_3 := -f_{k-2} + f_{k+1} - 3f_k + 3f_{k-1}
$$

\n
$$
\left(\frac{1}{6} \frac{z^3}{h^3} + \frac{\frac{1}{2}z^2}{h^2} + \frac{\frac{1}{3}z}{h}\right)f_{k+1} + \left(-\frac{z^2}{h^2} - \frac{1}{2} \frac{z^3}{h^3} + \frac{\frac{1}{2}z}{h} + 1\right)f_k + \left(\frac{1}{2} \frac{z^2}{h^2} - \frac{z}{h} + \frac{\frac{1}{2}z^3}{h^3}\right)f_{k-1} + \left(-\frac{1}{6} \frac{z^3}{h^3} + \frac{\frac{1}{6}z}{h}\right)f_{k-2}
$$

## **Costruzione delle formule di Adams-Bashforth**

> cfab := p -> int(mul(z+j\*h, j=0..p-1)/(h^(p+1) \* p!), z=0..h) ;  
\n
$$
cfab := p \rightarrow \int_0^h \frac{mul(z+jh, j=0..p-1)}{h^{p+1} p!} dz
$$
\n(2.1)

**(2.2) > seq(cfab(i), i=0..10) ;**  $1, \frac{1}{2}, \frac{5}{12}, \frac{3}{8}, \frac{251}{720}, \frac{95}{288}, \frac{19087}{60480}, \frac{5257}{17280}, \frac{1070017}{3628800}, \frac{25713}{89600}, \frac{26842253}{95800320}$ 

## **Costruzione delle formule di Adams-Moulton**

$$
\begin{cases}\n> \text{cfam} := p \implies \text{int}(\text{omega}(z, p) / (\text{h}^{\wedge}(p+1) * p!), z=0..h) ; \\
\text{cfam} := p \implies \int_{0}^{h} \frac{\omega(z, p)}{h^{p+1} p!} dz\n\end{cases} \tag{3.1}
$$

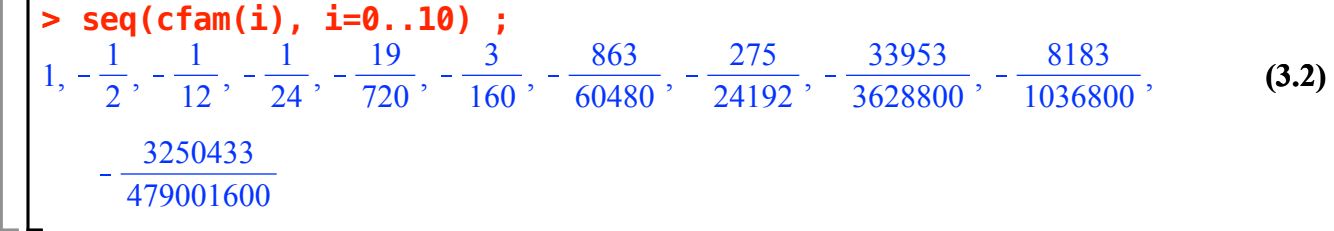